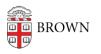

Knowledgebase > Teaching Learning and Research > coursetools.brown.edu > Upload a Syllabus to coursetools.brown.edu

Upload a Syllabus to coursetools.brown.edu Stephanie Obodda - 2025-01-15 - Comments (0) - coursetools.brown.edu